#### **Insert mutation:**

- Pick two allele values at random
- Move the second to follow the first, shifting the rest along to accommodate
- Note: this preserves most of the order and adjacency information; changes the position of numbers a lot

9.

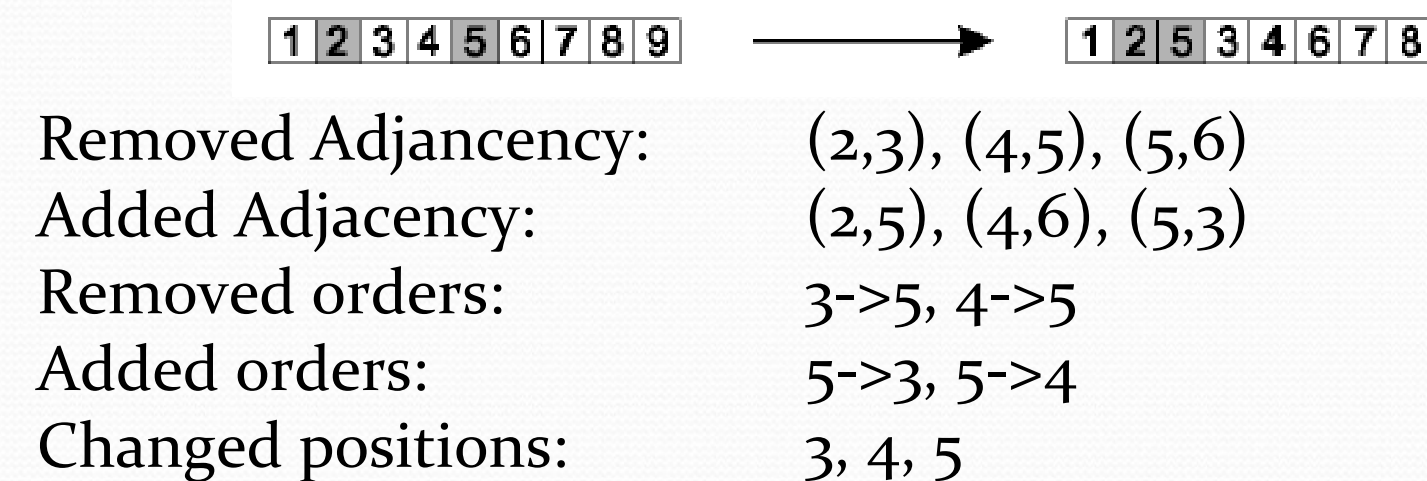

#### Swap mutation:

- **Pick two alleles at random and swap their positions**
- Disrupts adjacency information and order more; preserves positions

 $1|2|3|4|5|6|7|8|9$  $53426789$ 

Removed Adjancency: Added Adjacency: Removed order: Added order: Changed positions:

$$
(1,2), (2,3), (4,5), (5,6) (1,5), (2,6), (4,2), (5,3) 2-&3, 2-&4, 2-&5, 3-&5, 4-&5 5-&3, 5-&4, 3-&2, 4-&2, 5-&2 2, 5
$$

#### Inversion mutation:

- **Pick two alleles at random and then invert the** substring between them.
- Preserves most adjacency information (only breaks two links) but disruptive for order information

#### $1|2|3|4|5|6|7|8|9$  $5|4|3|2|6|7|8|9$

#### Scramble mutation:

- Pick a subset of genes at random (not necessarily consecutive)
- Randomly rearrange the alleles in those positions

$$
1|2|3|4|5|6|7|8|9 \longrightarrow 1|3|5|4|2|6|7|8|9
$$

## Crossover for Permutations

#### Order one crossover:

Choose an arbitrary part from the first parent, copy this part to the first child

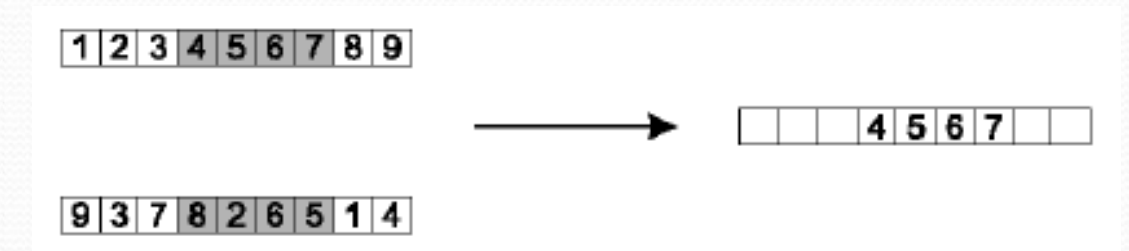

- Copy the numbers that are not in the first part, to the first child:
	- starting right from cut point of the copied part,
	- using the order of the second parent and wrapping around at the end

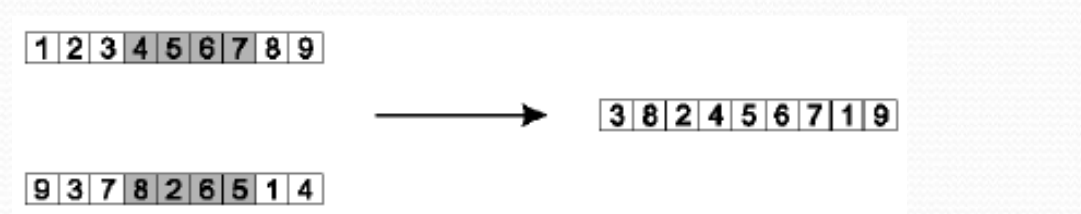

Analogous for the second child, with parent roles reversed

### Crossover for Permutations

- Partially Mapped Crossover (PMX):
	- Choose random segment and copy it from P1

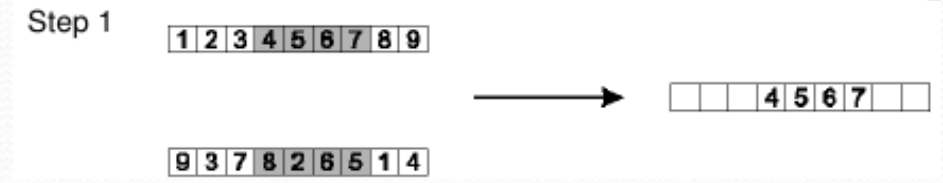

- Starting from the first crossover point look for elements in that segment of P2 that have not been copied
- For each of these i look in the offspring to see what element j has been copied in its place from P1
- Place i into the position occupied j in P2, since we know that we will not be putting j there (as is already in offspring)
- If the place occupied by j in P2 has already been filled in the offspring  $k$ , put i in the position occupied by k in P2

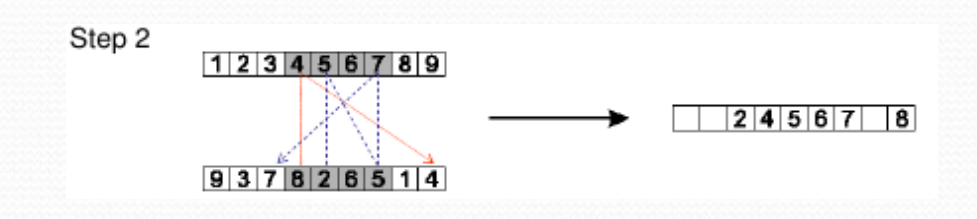

### Crossover for Permutations

- Partially Mapped Crossover (PMX):
	- Having dealt with the elements from the crossover segment, the rest of the offspring can be filled from P2.

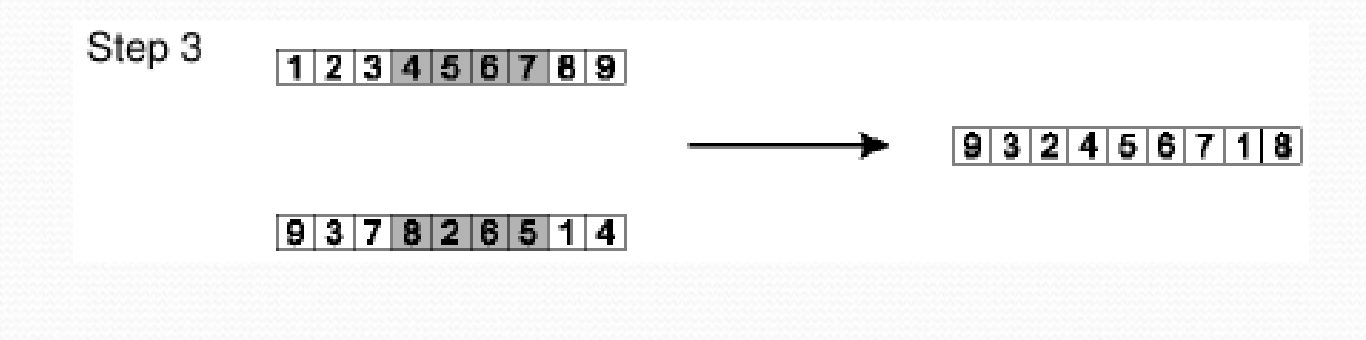

**Idea:** maintain position

## Order vs Position in

## Permutations

- Order, but not position of numbers is important in problems such as the traveling salesman problem (visiting all cities in a certain order)
- Position, but not order of numbers is important in problems such as allocating visitors in hotels to rooms (visitors have to be allocated once to one room, but the order of the allocation does not matter)

## Evolutionary Strategies

- Numerical optimization problems:
	- **Given** a function *f* from real numbers to a real number
	- **Find** coordinates at which *f* is maximized

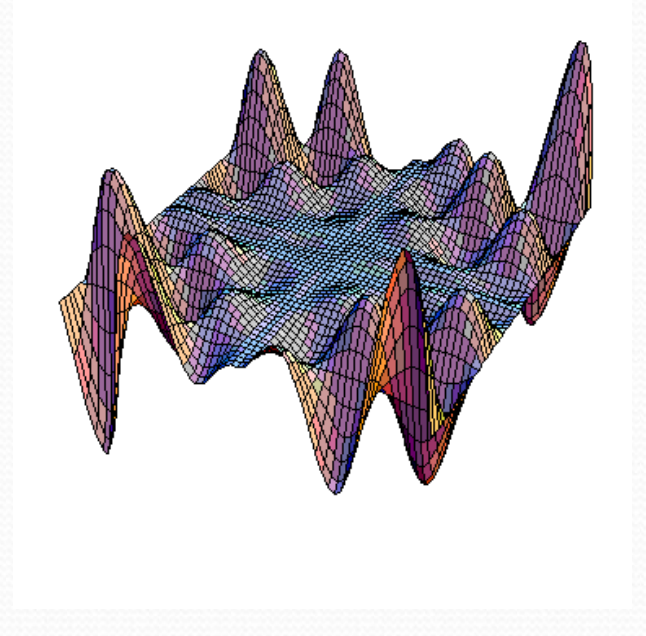

## Evolutionary Strategies

- Main idea: individuals consist of vectors of real numbers (not binary)
- Redefinitions of
	- **•** selection
	- crossover
	- **•** mutation
- Operations executed in the order crossover  $\rightarrow$  mutation  $\rightarrow$  selection

### ES: Selection

- Not performed *before* mutation and crossover, but *after* these operations
- It is assumed mutation (& crossover) generate  $\lambda > \mu$  individuals (where  $\mu$  is population size) (typically  $\lambda \approx 7\mu$ )
- Deterministically eliminate worst individuals from
	- children only:  $(\mu, \lambda)$ -ES  $\rightarrow$  escapes from local optima more easily (Notational convention)
	- **P** parents and children:  $(\mu + \lambda)$ -ES  $\rightarrow$  doesn't forget good solutions ("elitist selection")

#### ES: Basic Mutation

- An individual is a vector  $\vec{h} = (x_1, \dots, x_n)$
- Mutate each *x<sup>i</sup>* by sampling a change from a normal distribution:

$$
x_i \leftarrow x_i + \Delta x_i \text{ where } \Delta x_i \sim N(0, \sigma)
$$
  
"sampled from"

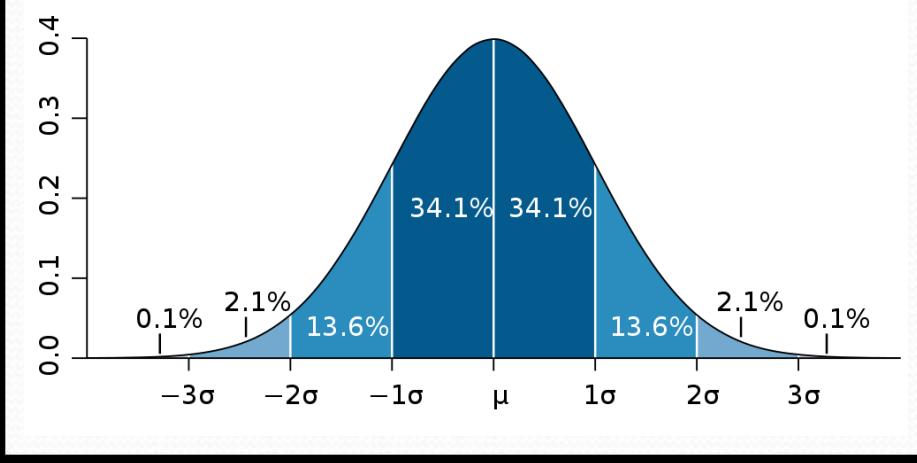

Simple modification: mutation rate for each *x<sup>i</sup>*

Major question: How to set  $\sigma$  or  $\sigma_i$ ?

**MAIN IDEA: make search more efficient by increasing mutation rate if this seems safe**

### ES: Basic Mutation

- An algorithm for setting global  $\sigma$  ? Improved fitness
	- Count the number  $G<sub>s</sub>$  of successful mutations
	- Compute the ratio of successful mutations *ps* = *G<sup>s</sup> / G*
	- Update strategy parameters according to

$$
\sigma_i = \begin{cases}\n\sigma_i/c & \text{if } p_s > 0.2 \\
\sigma_i c & \text{if } p_s < 0.2 \\
\sigma_i & \text{if } p_s = 0.2\n\end{cases}
$$
\n
$$
\text{Increase mutation}
$$
\n
$$
\text{until termination}
$$
\n
$$
\text{withination}
$$
\n
$$
\text{solution} \text{ are far, away} \\
\text{invariant} \text{ formula:}
$$

## Basic (1+1) ES

#### • Common use of the 1/5 rule

 $t := 0;$ initialize  $P(0) := \{\vec{x}(0)\}\in I$ ,  $I = IR^n$ ,  $\vec{x} = (x_1, \ldots, x_n)$ ; evaluate  $P(0)$ : { $f(\vec{x}(0))$ } while not terminate( $P(t)$ ) do mutate:  $\vec{x}'(t) := m(\vec{x}(t))$ where  $x'_i := x_i + \sigma(t) \cdot N_i(0,1) \ \forall i \in \{1, ..., n\}$ evaluate:  $P'(t) := \{\vec{x}'(t)\} : \{f(\vec{x}'(t))\}$ select:  $P(t + 1) := s_{(1+1)}(P(t) \cup P'(t));$  $t := t + 1$ : if  $(t \mod n = 0)$  then  $\sigma(t) := \left\{ \begin{array}{ll} \sigma(t-n)/c & , \text{ if } p_s > 1/5 \ \sigma(t-n) \cdot c & , \text{ if } p_s < 1/5 \ \sigma(t-n) & , \text{ if } p_s = 1/5 \end{array} \right.$ where  $p_s$  is the relative frequency of successful mutations, measured over intervals of, say,  $10 \cdot n$  trials;  $0.817 < c < 1$ ; and else  $\sigma(t) := \sigma(t-1);$ fi od

## Strategy Parameters

• An individual is a vector  $\vec{h} = (x_1, \dots, x_n, \sigma)$ or  $h = (x_1, \ldots, x_n, \sigma_1, \ldots, \sigma_n)$ 

where the  $\sigma_i$  are the standard deviations

- Mutate strategy parameter(s) first Order is important!
- If the resulting child has high fitness, it is assumed that:
	- quality of phenotype is good
	- quality of strategy parameters that led to this phenotype is good

## Strategy Parameters

Mutation of one strategy parameter

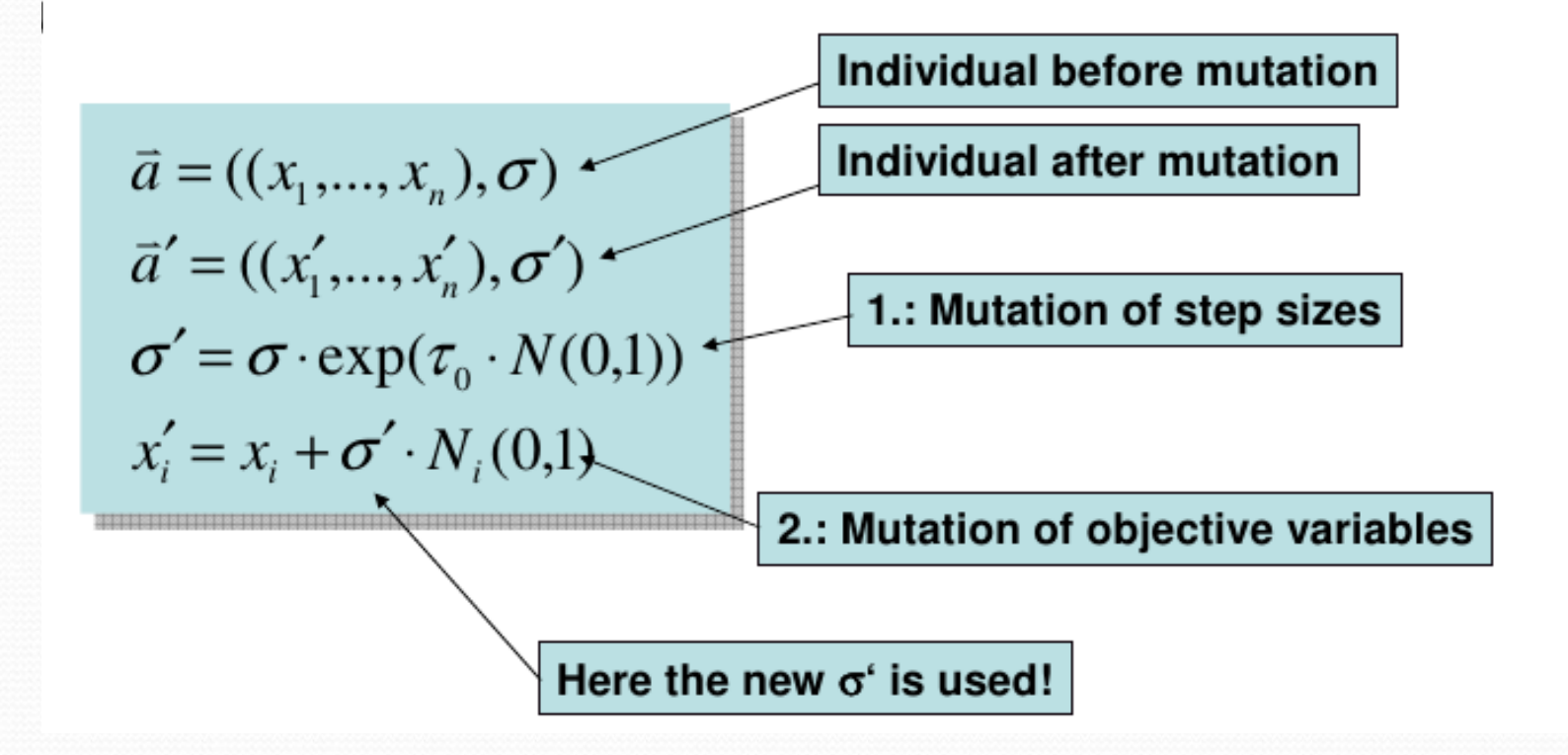

## Strategy Parameters

#### $\bullet$  Here  $\tau_0$  is the mutation rate

- $\bullet$   $\tau_0$  bigger: faster but more imprecise
- $\bullet$   $\tau_0$  smaller: slower but more imprecise
- Recommendation for setting  $\tau_0$ :

$$
\tau_{_0}=\frac{1}{\sqrt{n}}
$$

\*H.-P. Schwefel: Evolution and Optimum Seeking, Wiley, NY, 1995.

## Strategy Parameters

equal probability to place an offspring

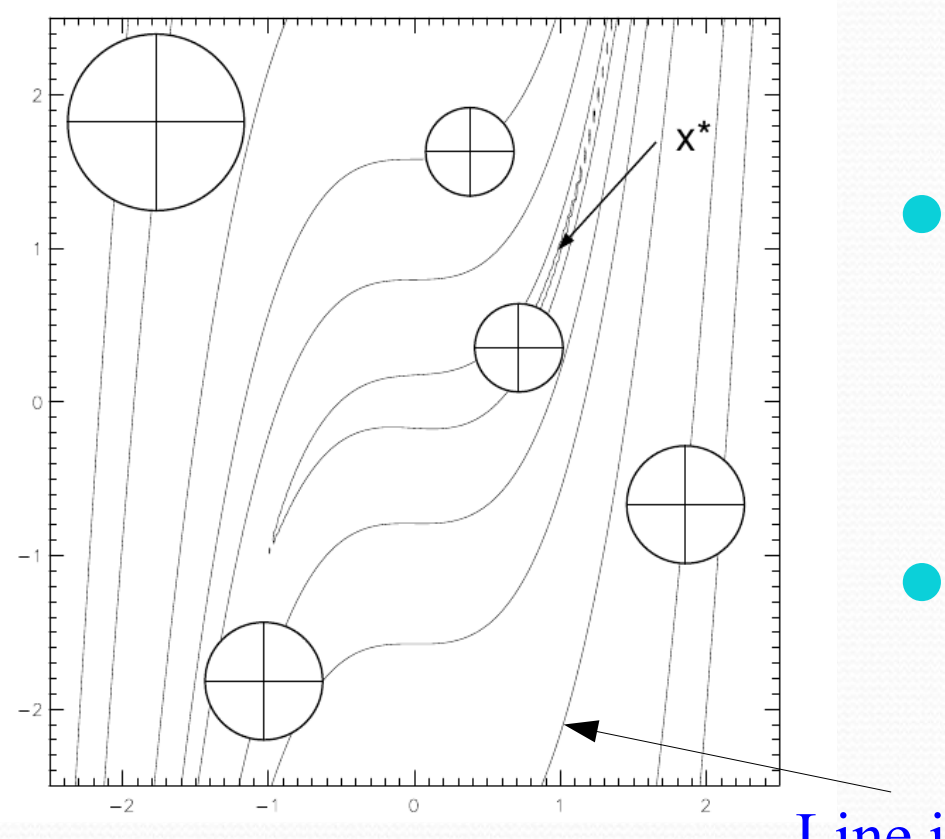

**One parameter for each** individual

• 2 dimensional genotype

$$
\vec{h}=(x_1,x_2,\sigma)
$$

**•** 5 individuals

Line indicates points with equal fitness

## Strategy Parameters

equal probability to place an offspring

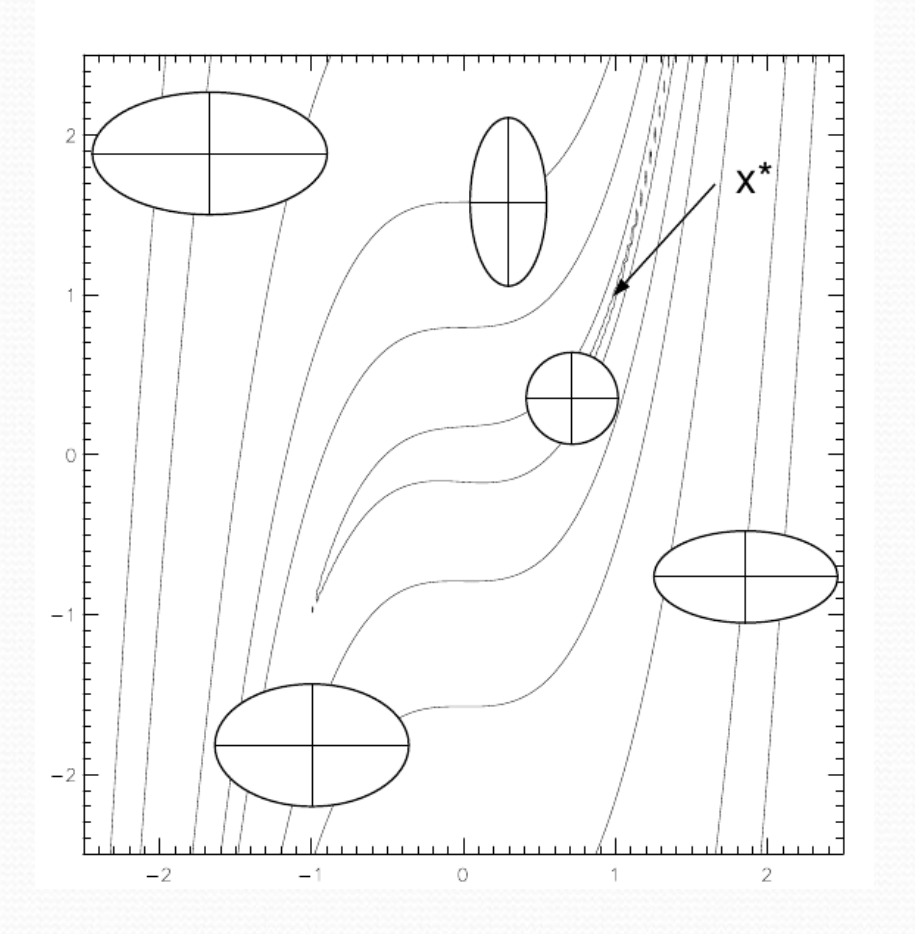

- **One parameter for each** dimension
- 2 dimensional genotype

$$
\vec{h}=(x_1,x_2,\sigma_1,\sigma_2)
$$

**•** 5 individuals

## Strategy Parameters

Mutation of all strategy parameters

$$
\begin{array}{rcl}\n\sigma'_i & = & \sigma_i \cdot \exp(\tau' \cdot N(0, 1) + \tau \cdot N_i(0, 1)) \\
x'_i & = & x_i + \sigma'_i \cdot N_i(0, 1) \\
\end{array}
$$

Sample from normal distribution, the same for all parameters

Update for this specific parameter

## Strategy Parameters

equal probability to place an offspring

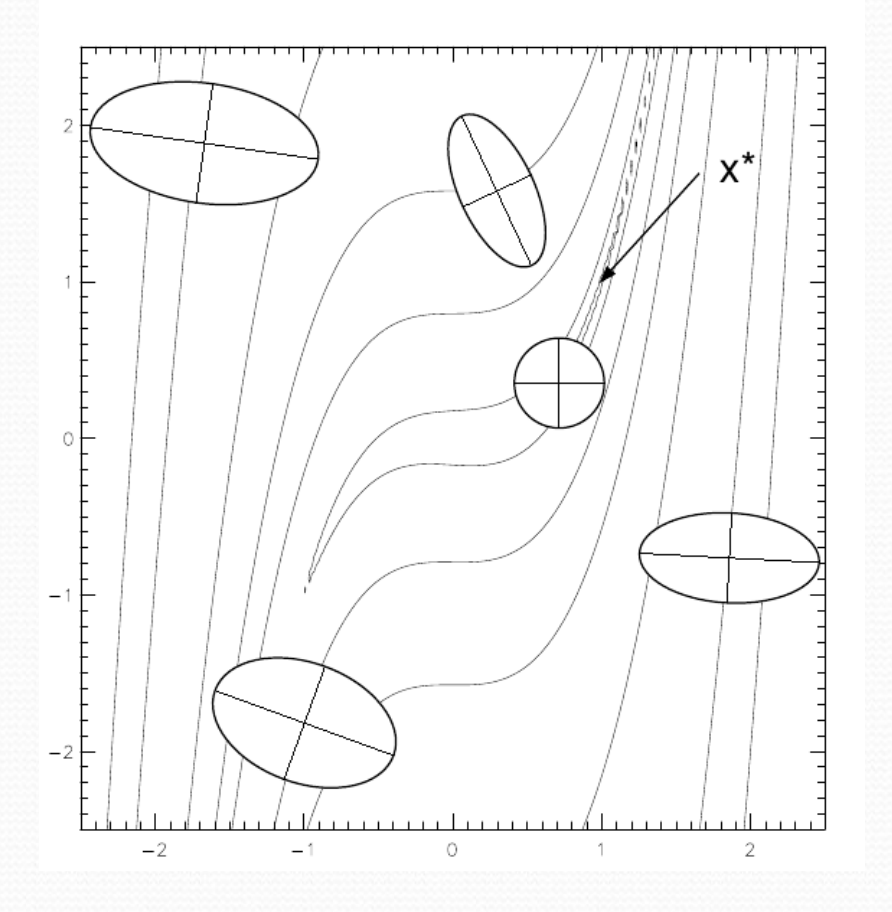

An individual is a vector  $\vec{h} = (x_1, \ldots, x_n, \sigma_1, \ldots, \sigma_n, \alpha_1, \ldots, \alpha_m)$ where  $\alpha_i$  encode angles

Also here mutation can be defined

Mathematical details skipped

## ES Crossover / Recombination

- Application of operator creates **one** child (not two)
- Is applied  $\lambda$  times to create an offspring population of size  $\lambda$ (on which then mutation and selection is applied)
- **Per offspring gene two parent genes are involved**
- **Choices:** 
	- combination of two parent genes:
		- average value of parents (*intermediate recombination*)
		- value of one randomly selected parent (*discrete recombination*)
	- choice of parents:
		- a different pair of parents for each gene (*global recombination*)
		- the same pair of parents for all genes

## ES Crossover / Recombination

Default choice: discrete recombination on phenotype, intermediate recombination on strategy parameters

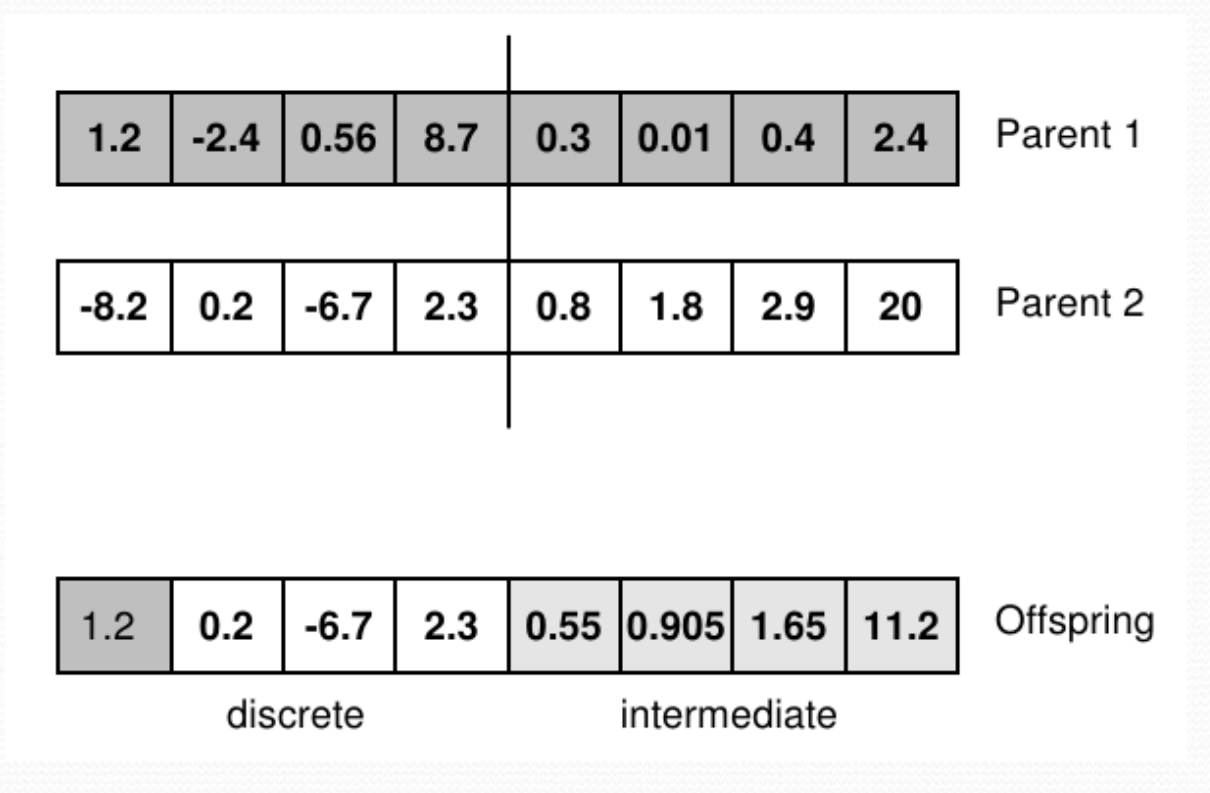

## GAs vs. ES

Genetic algorithms

- Crossover is the main operator
- Uses also mutation
- Encoding for problem representation
- **Biased selection of the** parents
- Algorithm parameters often fixed
- $\bullet$  Selection  $\rightarrow$  Crossover  $\rightarrow$ Mutation

#### Evolution strategies

- **Mutation is the main** operator
- Uses also crossover (recombination)
- No encoding needed for problem representation
- Random selection of the parents
- Adaptive set of algorithm parameters (strategy parameters)
- Crossover  $\rightarrow$  Mutation  $\rightarrow$ Selection

## Genetic Programming

- Goal: to learn computer programs from examples (like in machine learning and data mining)
- Main idea: represent (simple) *computer programs* in individuals of arbitrary size
- Redefinitions of
	- **•** selection
	- **•** crossover
	- **•** mutation

# Individuals are Program Trees / Parse Trees

- **Representation of** 
	- Arithmetic formulas

$$
2 \cdot \pi + \left( (x+3) - \frac{y}{5+1} \right)
$$

Logical formulas

$$
(x \land true) \to ((x \lor y) \lor (z \leftrightarrow (x \land y)))
$$

• Computer programs

$$
i = 1;
$$
  
while  $(i < 20)$   
  
 $i = i + 1$ 

## Representation of Arithmetic Formula

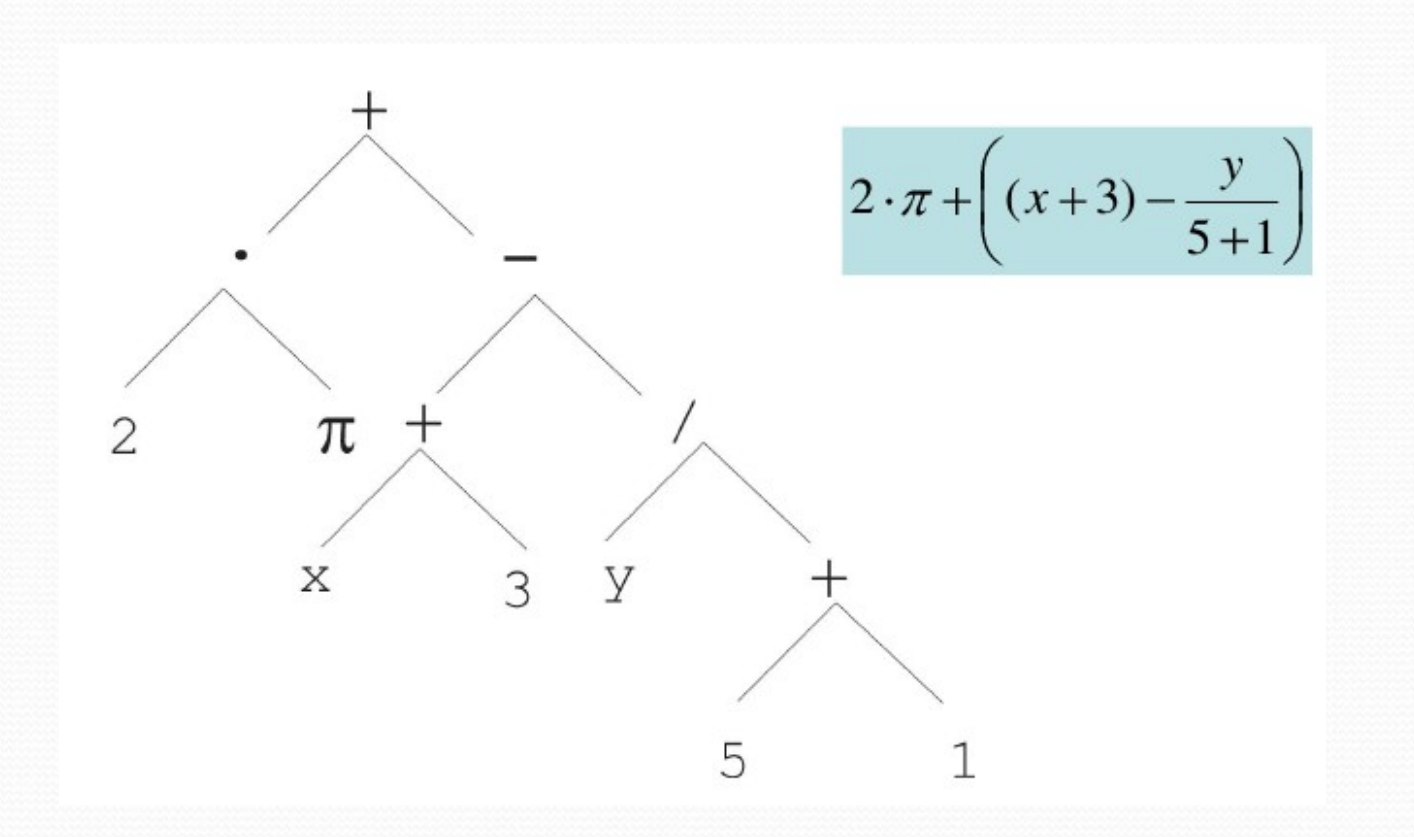

## Representation of Logical Formula

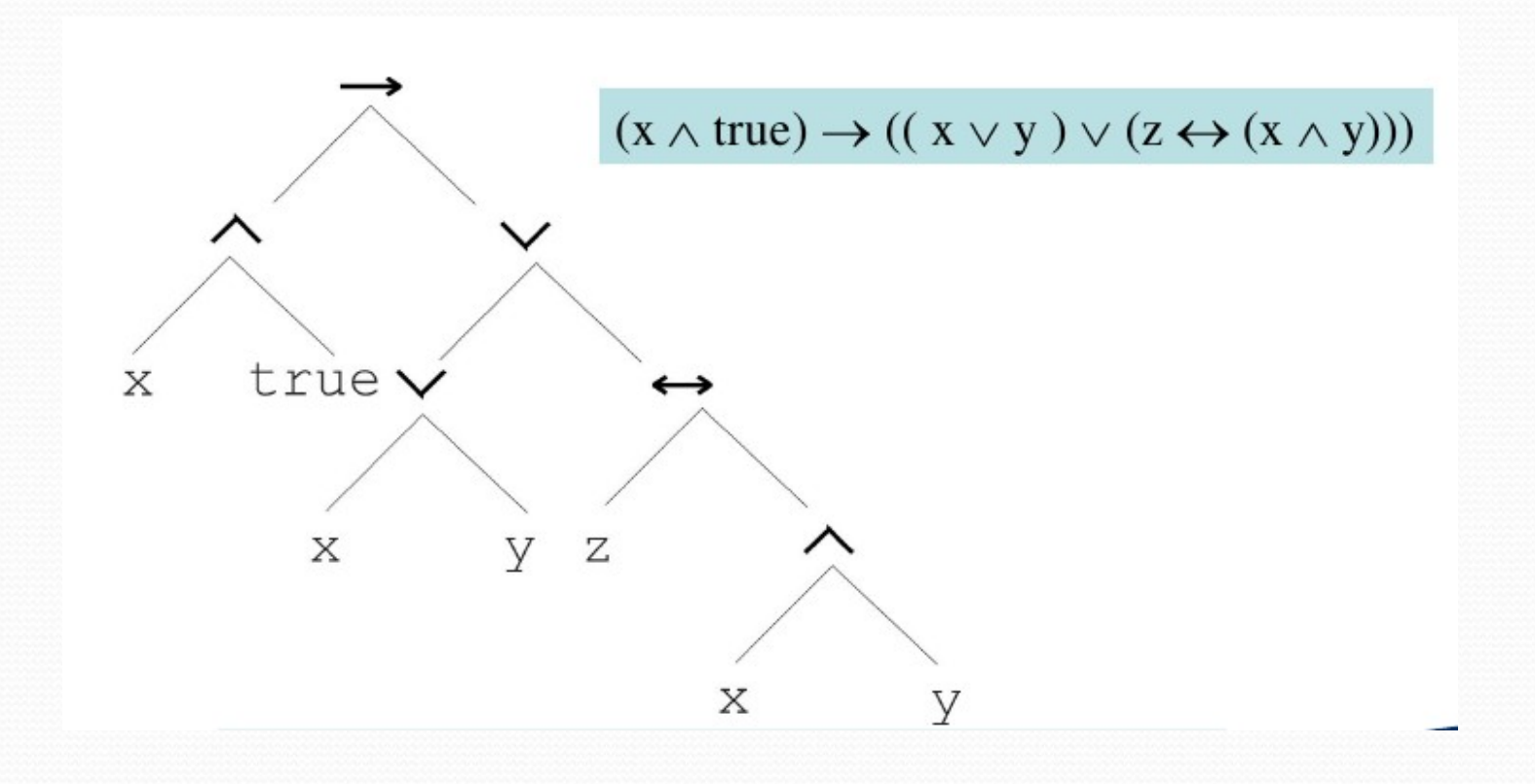

# Representation of Computer Programs

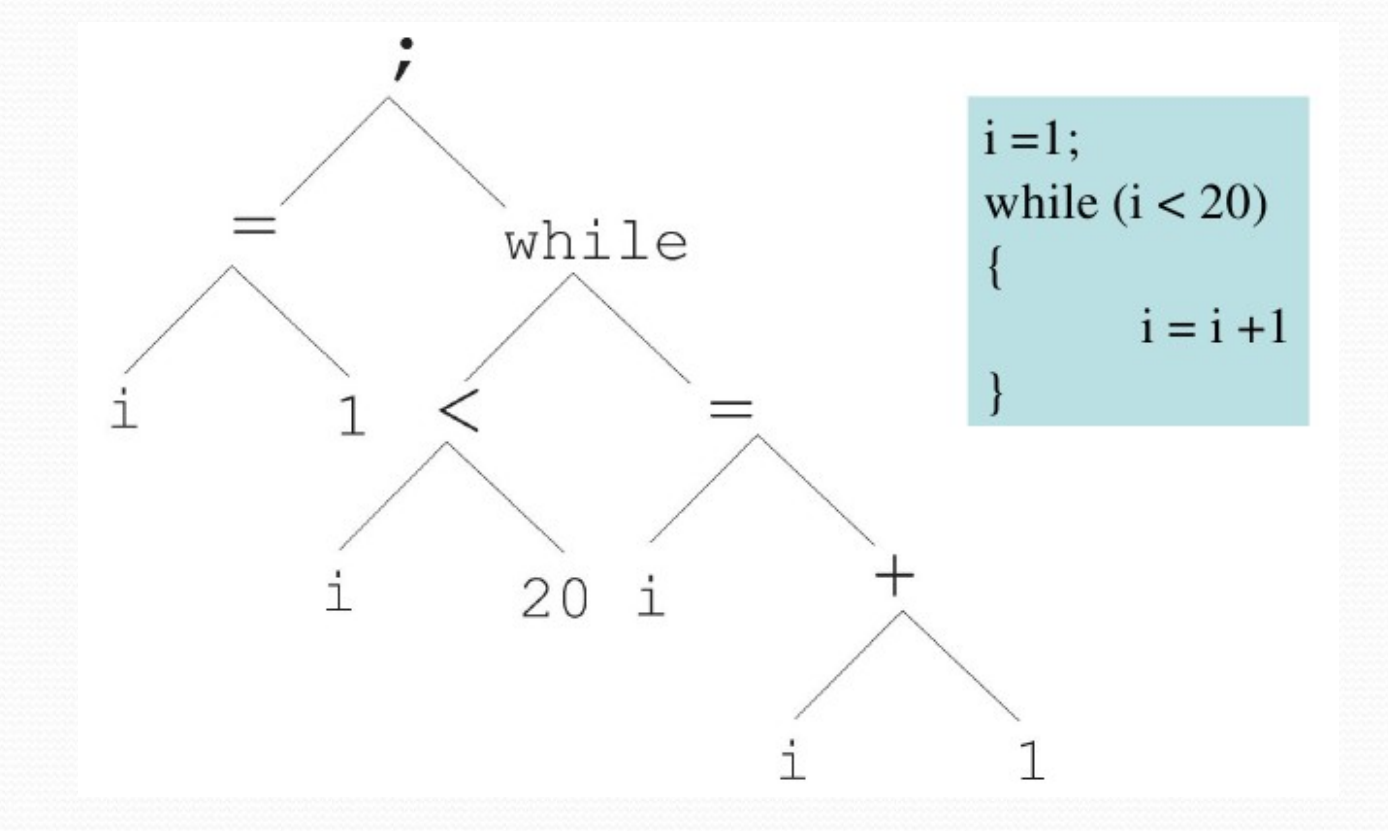

### Representation

- **Trees consisting of:** 
	- terminals (leaves)
		- constants
		- variables (inputs to the program/formula)
	- functions of fixed arity (internal nodes)

## Considerations in Function Selection

**Closure:** any function should be well-defined for all arguments

Example:  $\{*,\}$  is not closed as division is not well defined if the second argument is  $o \rightarrow$  redefine /.

**Sufficiency:** the function and terminal set should be able to represent a desirable solution

## Evolutionary Cycle

- **Fixed population size**
- **Create a new population by randomly selecting an** operation to apply, each of which adds one or two individuals into the new population, starting from one or two fitness proportionally selected individuals:
	- reproduction (copying)
	- one of many crossover operations
	- **one of many mutation operations**

## Initialization

- Given is a maximum depth on trees *Dmax*
- Full method:
	- for each level  $\langle D_{max}$  insert a node with function symbol (recursively add children of appropriate types)
	- for level *D<sub>max</sub>* insert a node with a terminal
- Grow method:
	- for each level  $\langle D_{max}$  insert a node with either a terminal or a function symbol (and recursively add children of appropriate types to these nodes)
	- for level *D<sub>max</sub>* insert a node with a terminal
- Combined method: half of the population full, the other grown

## Mutation

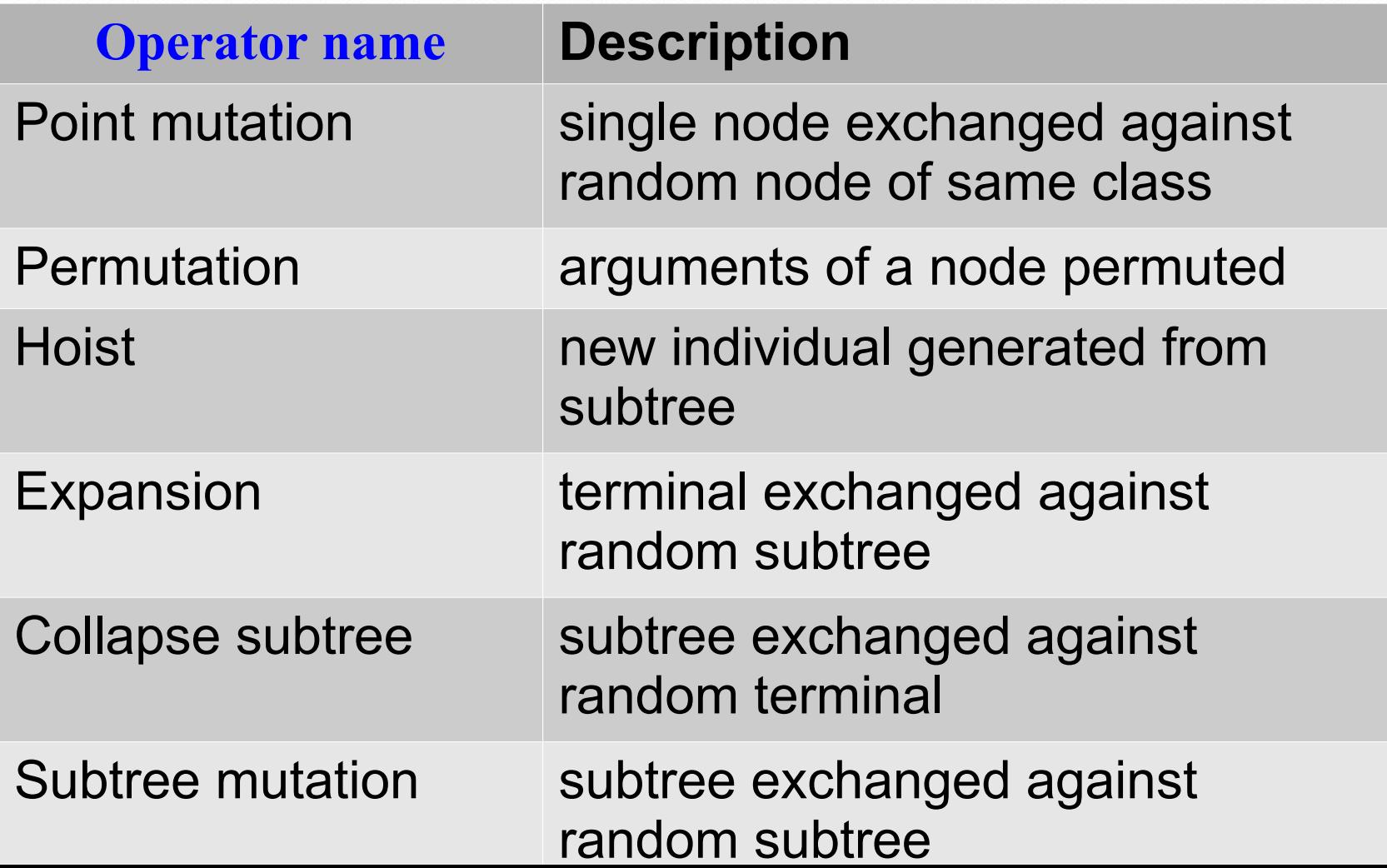

#### Point Mutation

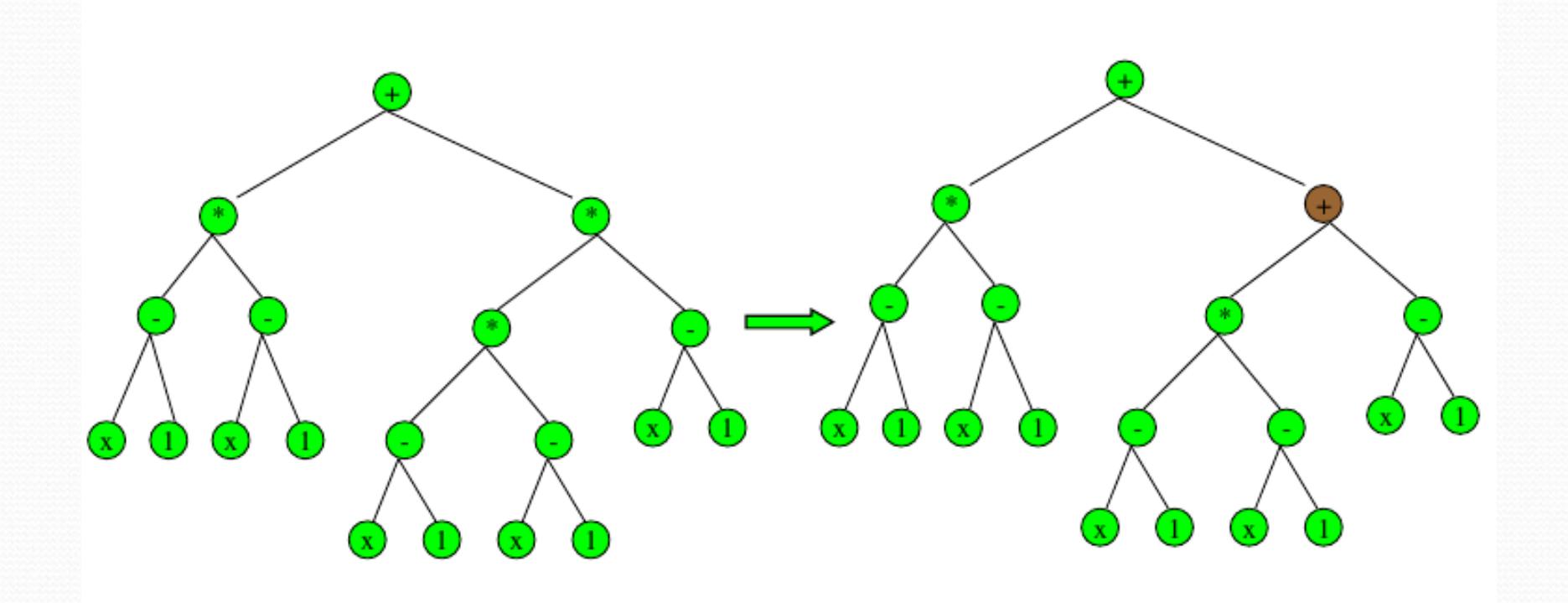

### Permutation

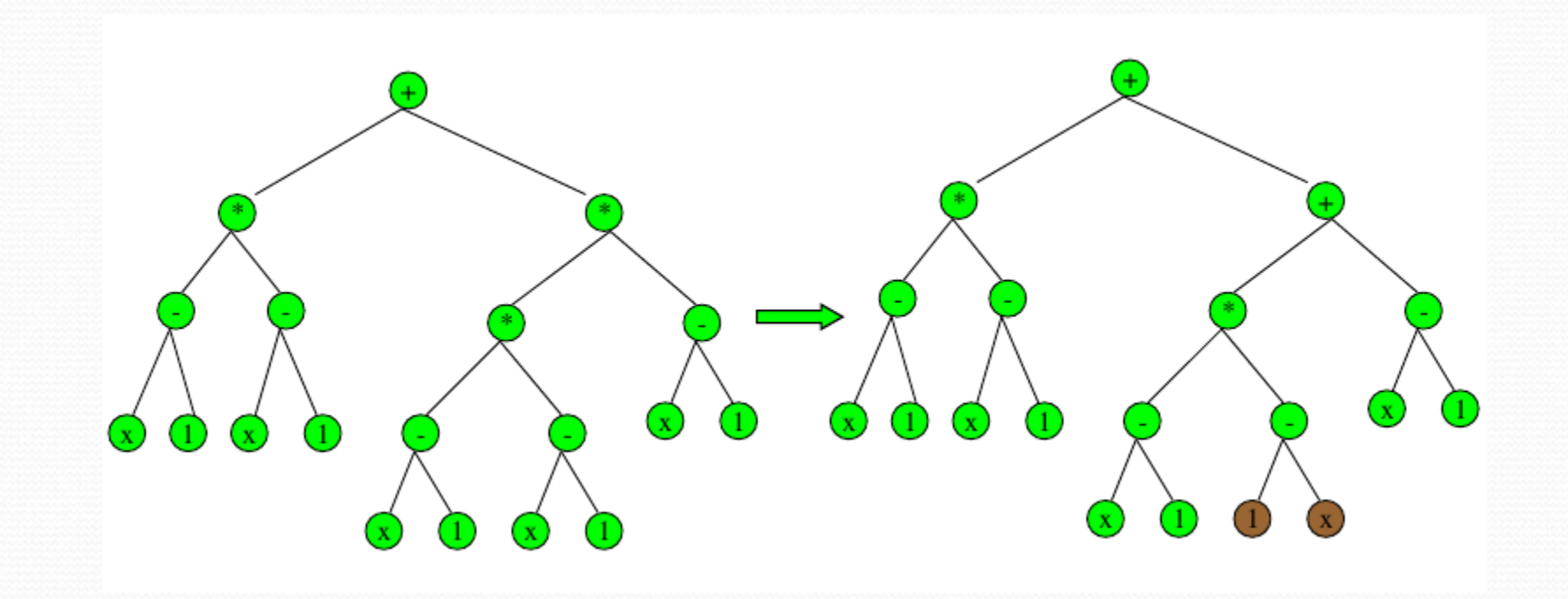

## Hoist

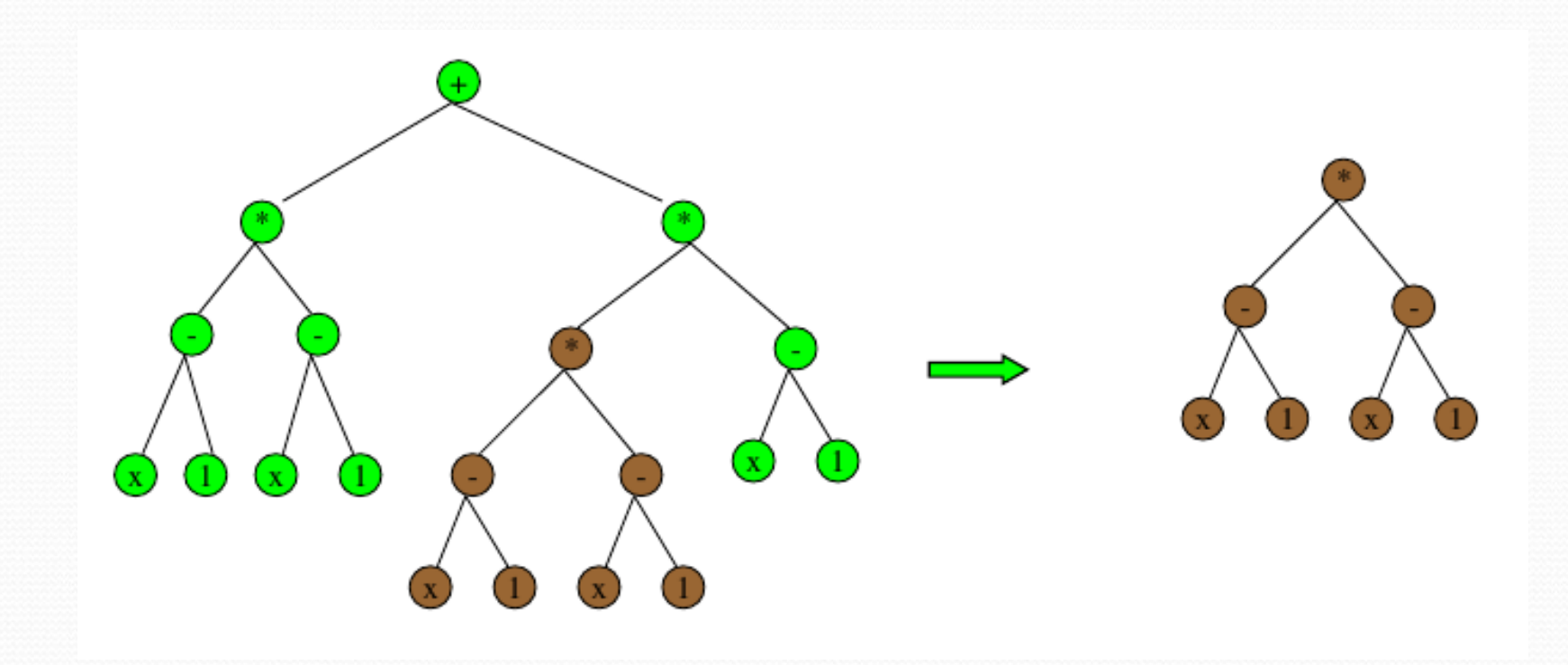

## Expansion Mutation

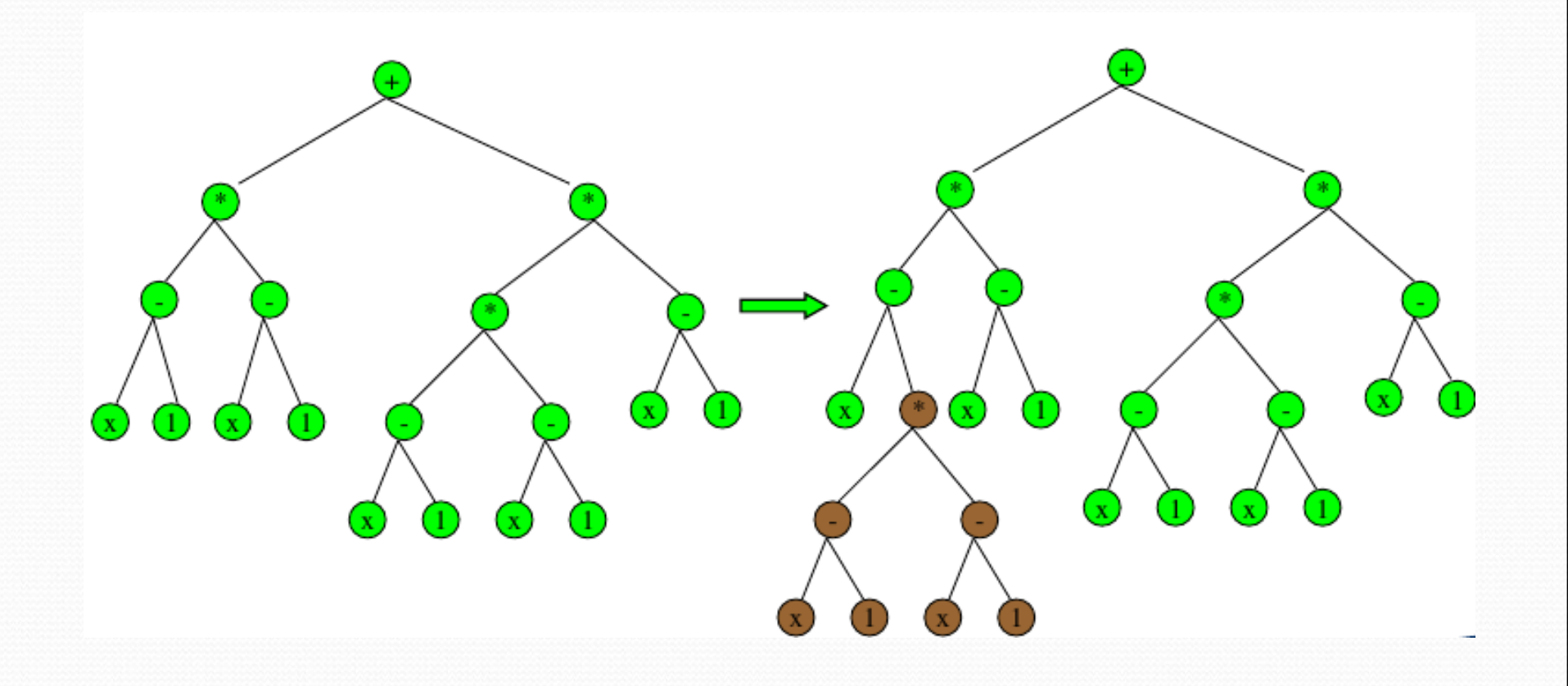

### Collapse Subtree Mutation

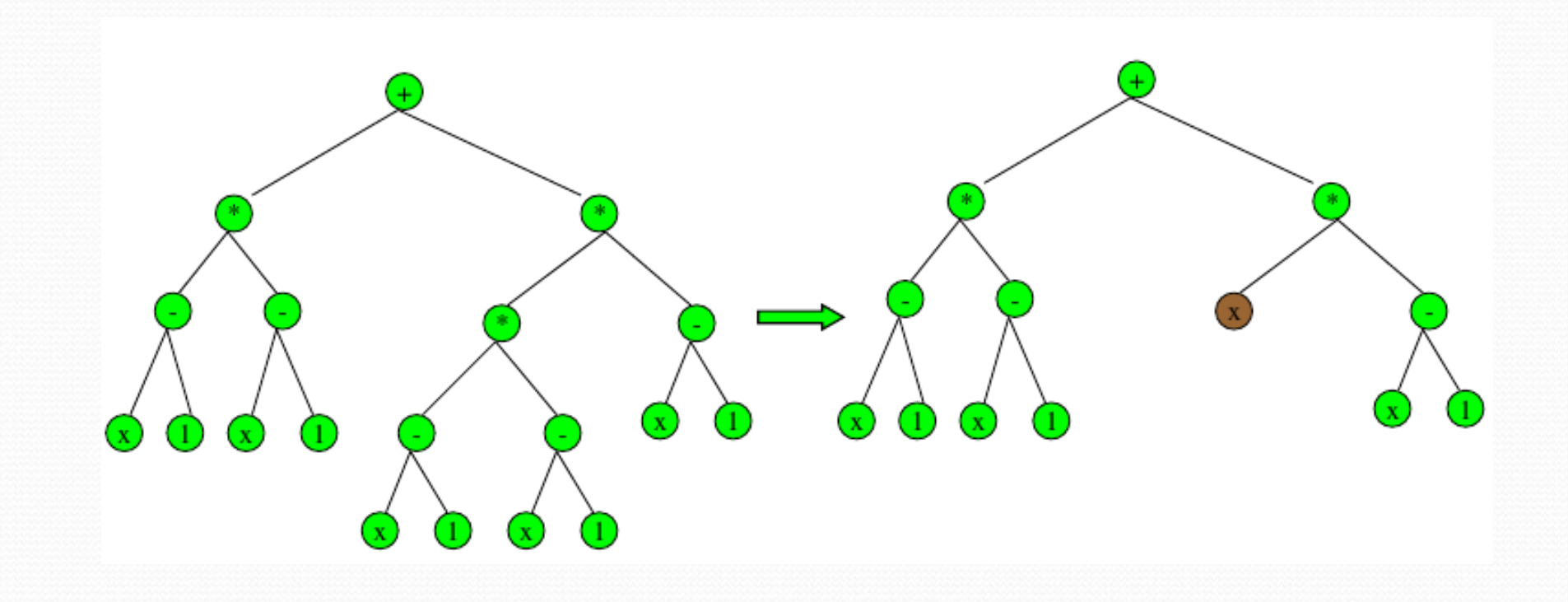

## Subtree Mutation

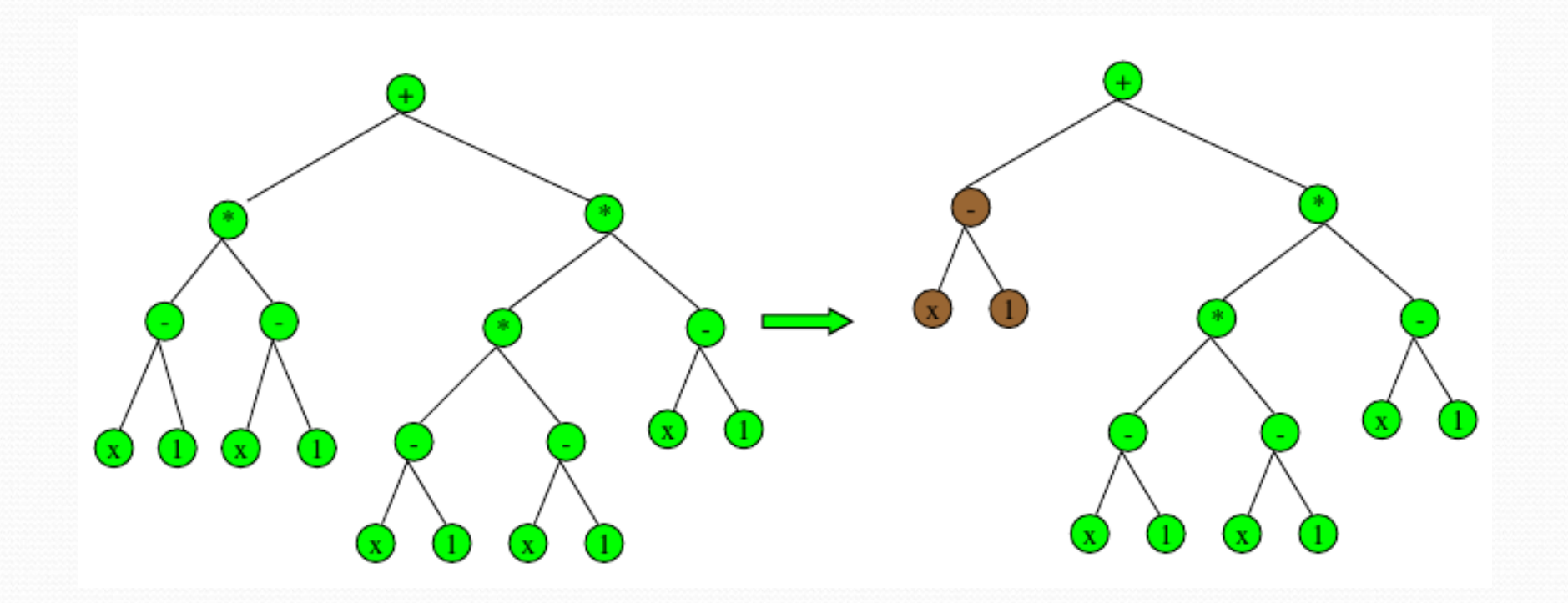

#### Crossover

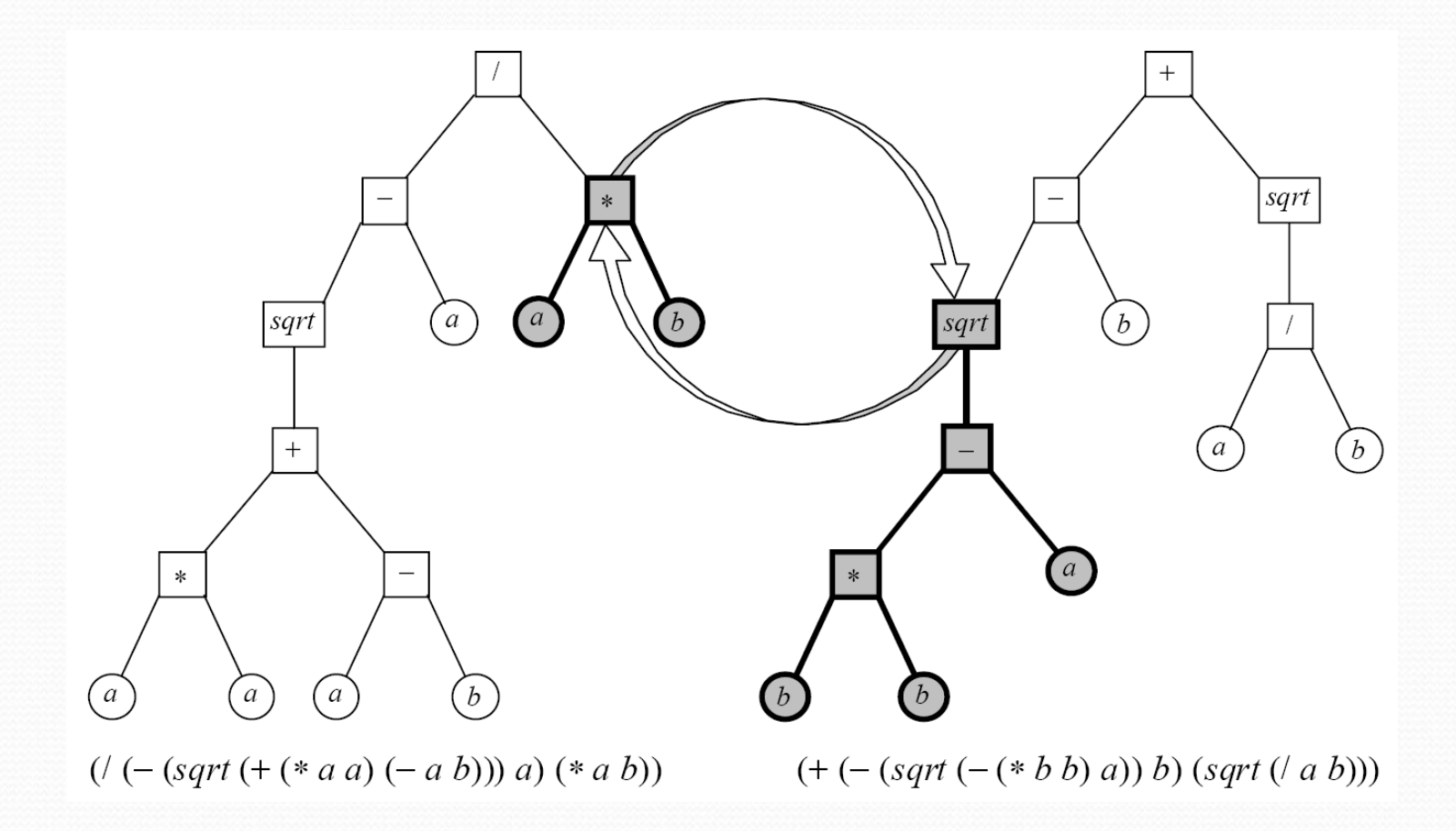

## Self-Crossover

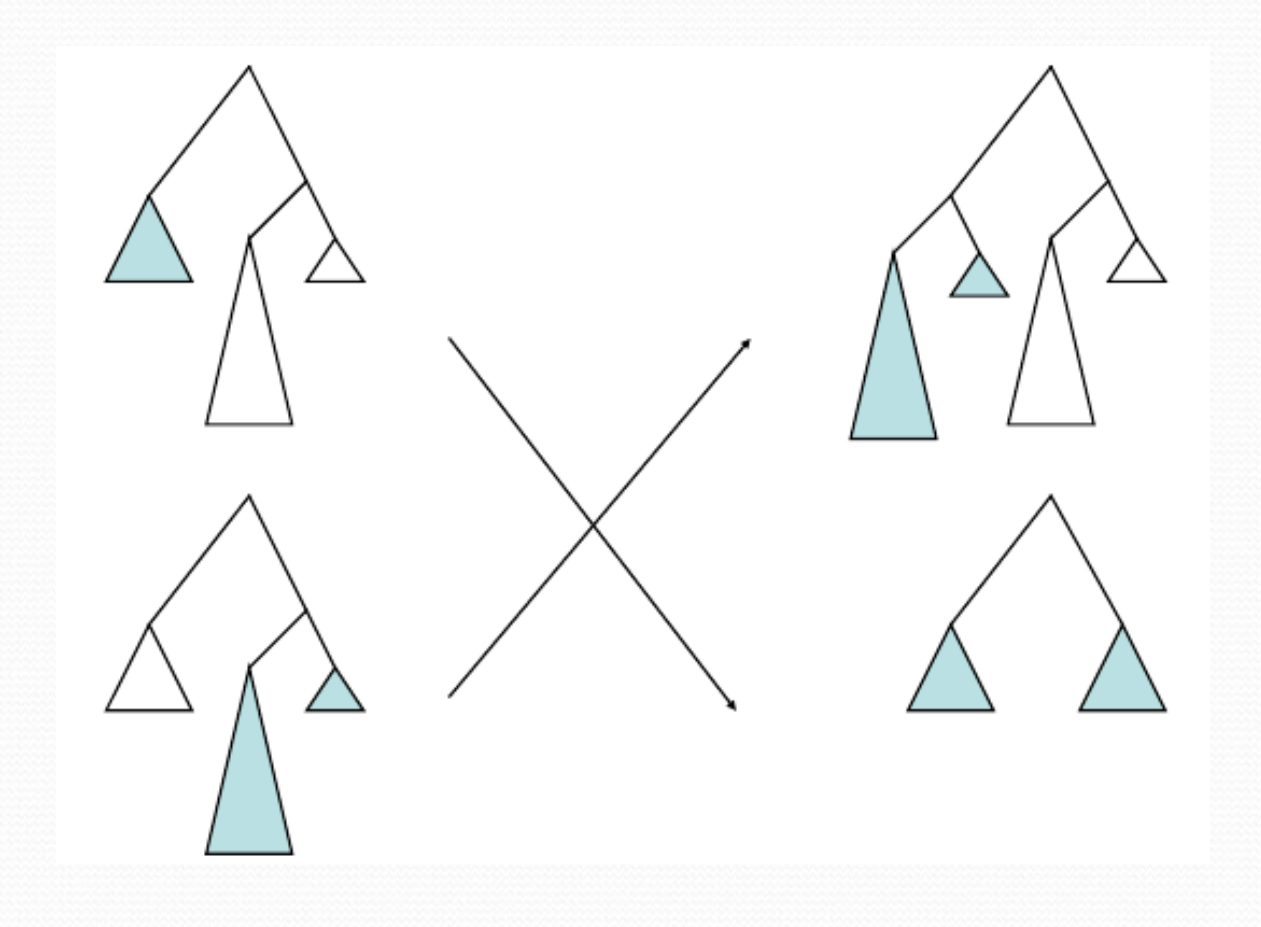

### Bloat

- "Survival of the fattest", i.e. the tree sizes in the populations increase over time
- Countermeasures:
	- **•** simplification
	- penalty for large trees
	- hard constraints on the size of trees resulting from operations

## Editing Operator

- An operation that simplifies expressions
- Examples:
	- $\bullet$  X AND X  $\rightarrow$  X
	- $\bullet$  X OR X  $\rightarrow$  X
	- $\bullet$  NOT(NOT(X))  $\rightarrow$  X
	- $\bullet$  X +  $\circ$   $\rightarrow$  X
	- $\bullet$  X  $_{1}$   $\rightarrow$  X
	- $\bullet$  X .  $o \rightarrow o$

#### Example – Symbolic Regression Pythagorean Theorem Not (necessarily) linear

Negnevitsky 2004

Underlying function:  $c = \sqrt{a^2 + b^2}$ 

#### Fitness cases:

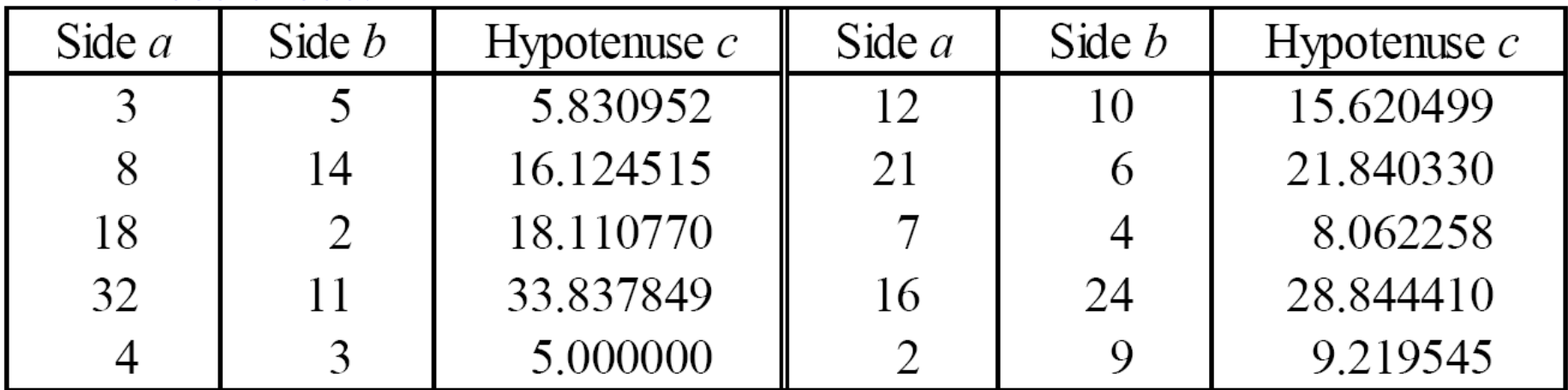

Language elements: +, -, \*, /, sqrt, *a*, *b*

### **Results**

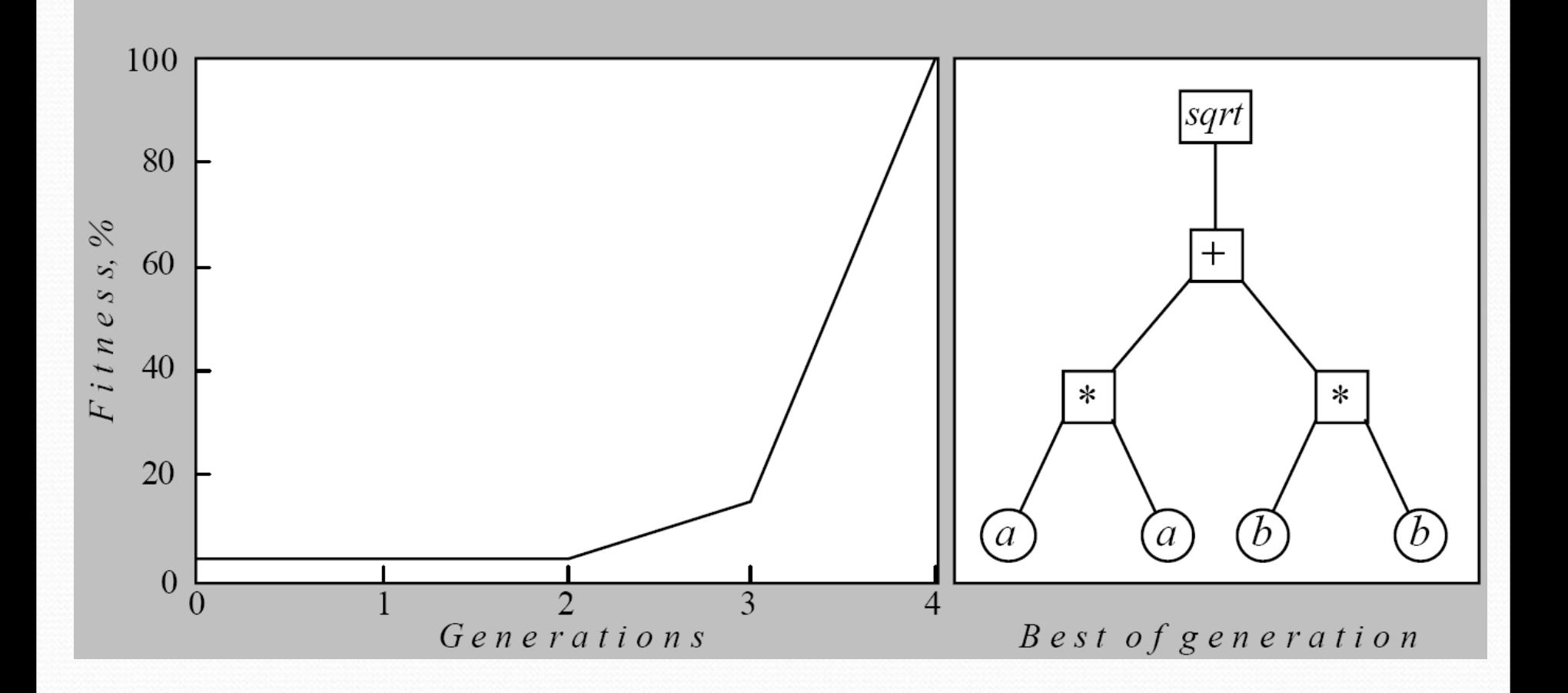

#### Example – Symbolic Regression Approximation of sin(x)

- **Given** examples  $(x,sin(x))$  with x in  $\{0,1,...,9\}$
- **Find** a good approximation of sin(x)

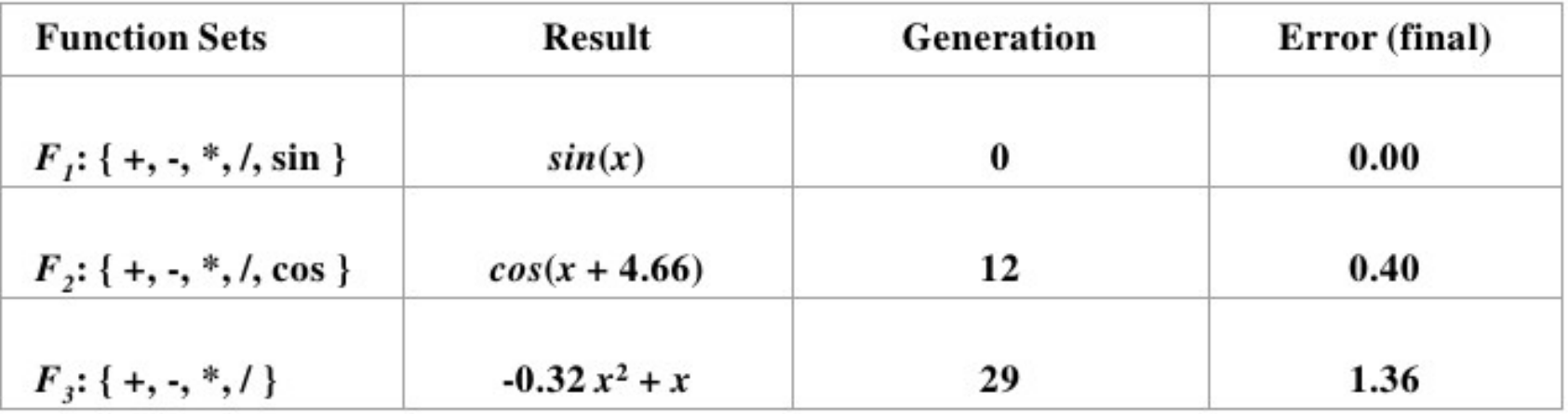

#### Example – Symbolic Regression Approximation of sin(x)

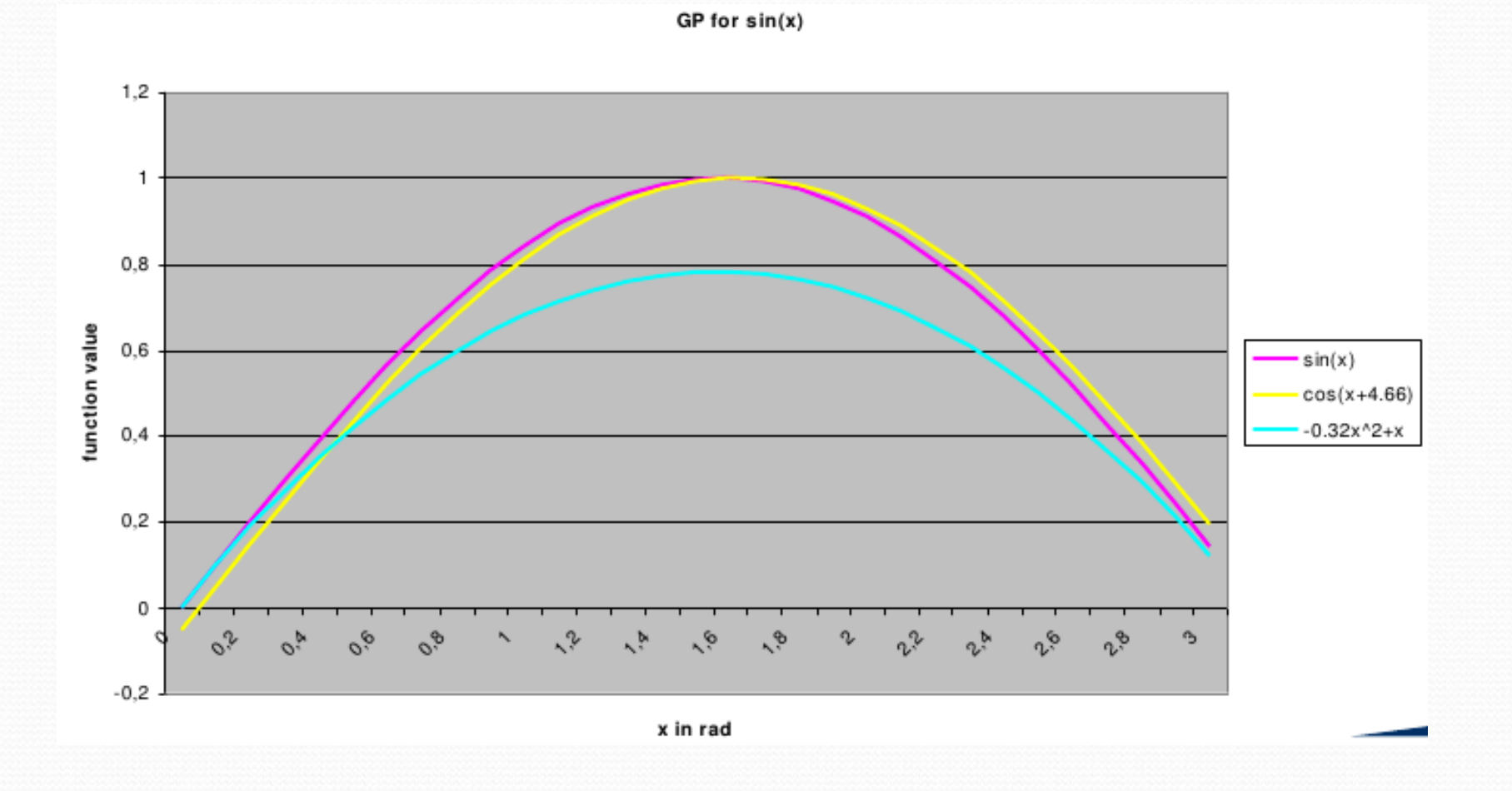

## GAs vs. GP

Genetic algorithms

- Chromosomes represent coded solutions
- Fixed length chromosomes
- A small set of well-defined genetic operators
- Conceptually simple

#### Genetic programming

- Chromosomes represent executable code
- Variable length chromosomes
- More complex genetic operators required
- Conceptually complex